# **Foreman - Refactor #198**

# **remove activescaffold from Operating systems setting page**

04/07/2010 10:16 AM - Ohad Levy

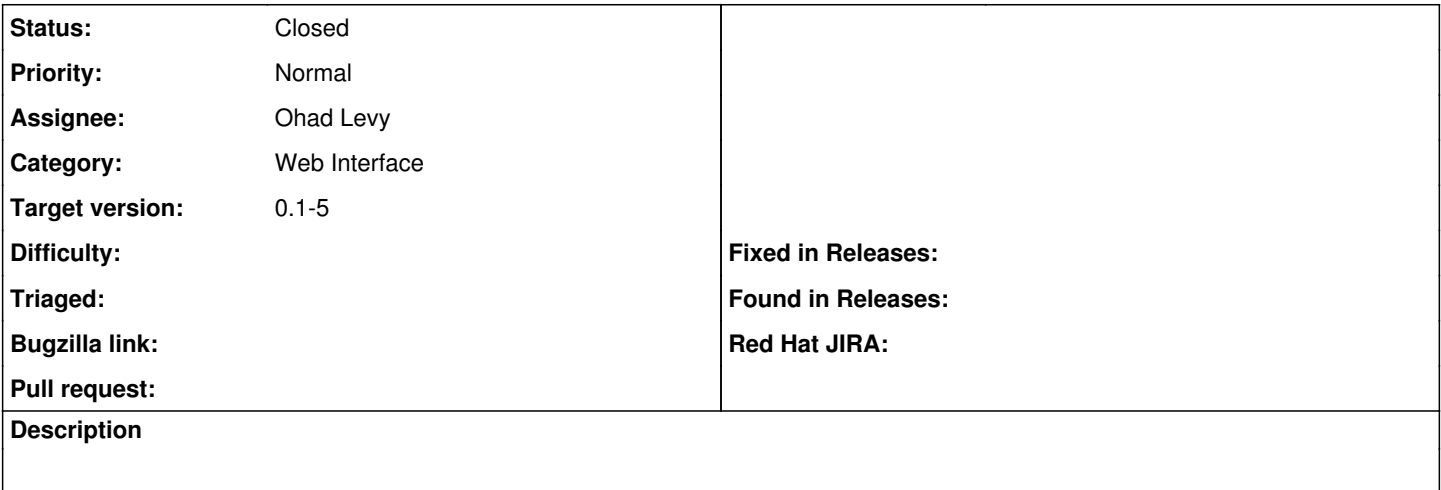

### **Associated revisions**

## **Revision 66bb73ba - 04/07/2010 10:16 AM - Ohad Levy**

fixes #198 - remove activescaffold from Operating systems setting page

## **History**

## **#1 - 04/07/2010 10:19 AM - Ohad Levy**

*- Status changed from New to Ready For Testing*

*- % Done changed from 0 to 100*

Applied in changeset [66bb73baaed57b95e4fa71e00451bec7b017aa30.](https://projects.theforeman.org/projects/foreman/repository/foreman/revisions/66bb73baaed57b95e4fa71e00451bec7b017aa30)

### **#2 - 04/12/2010 02:23 PM - Ohad Levy**

*- Status changed from Ready For Testing to Closed*